# Άκαδήμεια Μητις

## Département d'informatique **Faculté des sciences** Université de Sherbrooke, Québec

## Système de gestion de sondages

Émetteurs : Luc Lavoie et Christina Khnaisser

Date de diffusion de la version 1.0.0 : 2022-03-16

#### Objectif

illustrer l'analyse et la modélisation conceptuelle de données à l'aide d'un exemple simple

#### Plan

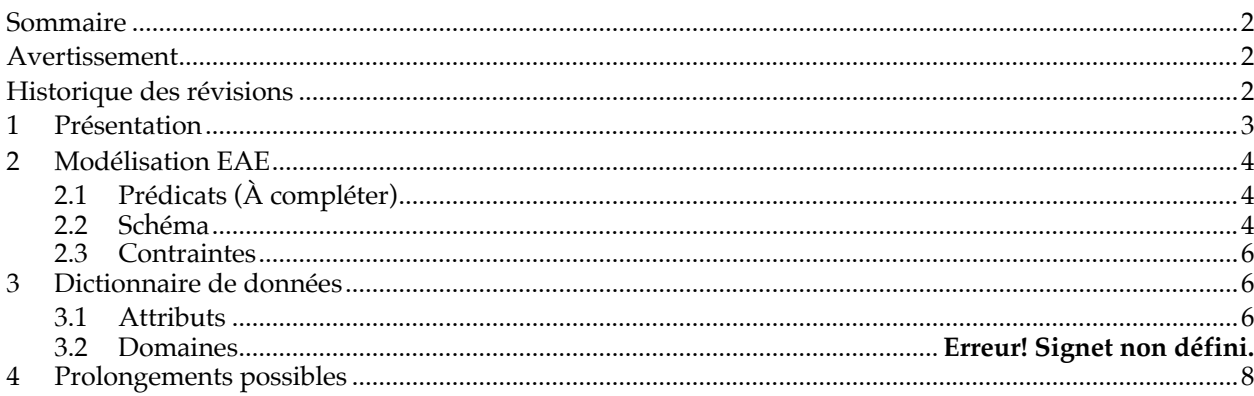

## **Sommaire**

Le présent document s'inscrit dans le cadre du projet de développement de matériel didactique ayant pour thème « Bases de données ». Il a pour principaux objectifs d'introduire à :

- à l'analyse préalable à l'élaboration d'un modèle conceptuel de données (MDC) ;
- à la formalisation du MDC à l'aide du méta-modèle entité-association ;
- à l'élaboration du dictionnaire de données.

Cette introduction prend la forme d'une illustration par l'exemple d'un document en cours de rédaction, au moment où l'analyse se cristallise, mais avant que le modèle ne soit arrêté.

Le lecteur est donc invité à le compléter en regard des indications présentées en atelier comme de sa propre réflexion.

Groupe Ἀκαδήμεια Μῆτις Faculté des sciences Université de Sherbrooke Sherbrooke (Québec) J1K 2R1 CANADA © 2018-2022, Akademia Metis (http://info.usherbrooke.ca/llavoie) CC BY-4.0 (https://creativecommons.org/licenses/by/4.0/)

## **Avertissement**

Le présent document est en cours d'élaboration. Merci de signaler les erreurs et améliorations par courriel à luc.lavoie@usherbrooke.ca.

## **Historique des révisions**

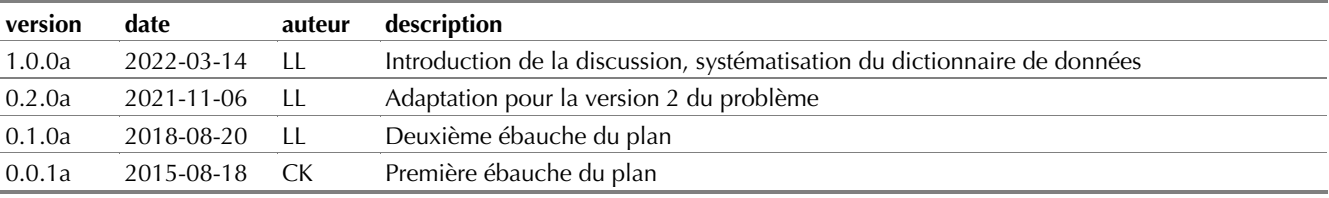

## **1 Présentation**

Tryphon Tournesol est enseignant d'informatique depuis plus de 40 ans. Il est passionné par l'enseignement et désireux de répondre aux attentes légitimes de ses étudiants. Afin de mieux servir ses étudiants et d'améliorer sa méthode d'enseignement, un bon suivi de leurs apprentissages est indispensable. Tournesol décide de créer, chaque semaine, des questionnaires pour évaluer la compréhension des étudiants.

#### **1.1 Vision préliminaire**

Tournesol désire avoir à disposition un atelier permettant de concevoir et diffuser des questionnaires de sondage, puis d'en collecter les réponses et de les analyser.

En particulier, il aimerait pouvoir inclure dans ces sondages des questions telles que :

Q1.Quel est le programme d'études des étudiants ?

Q2.Quelle est la réponse la plus fréquente pour la question « formation antérieure » ?

Q3.Quelle est la variation du nombre de répondants semaine après semaine ?

Q4.Quels sont les niveaux d'assimilation des concepts présentés semaine après semaine ?

Q5.Est-ce que les résultats obtenus par les étudiants dépendent de la formation antérieure ?

Q6.Quelle est la date de réponse la plus proche de celle de la date du début du questionnaire ? Q7.…

Au départ, Tournesol met certains faits<sup>1</sup> en lumière, par exemple :

- F1. Un répondant (un étudiant) est inscrit à un programme d'étude et possède une matricule unique, un courriel.
- F2. Un questionnaire est composé de plusieurs questions.
- F3. Une question est unique dans un questionnaire.
- F4. Une question peut être obligatoire ou facultative.
- F5. Une question peut être de type : à choix multiples (QCM), ouverte (QO) ou à choix multiples et ouverte (QCMO)
- F6. QCMO est un QCM ayant un choix « Autre », qui est spécifié par le répondant.
- F7. Un formulaire est composé de réponses aux questions associées au questionnaire correspondant.
- F8. Chaque répondant répond à un et un seul formulaire.
- F9. Une réponse peut être de type : à choix multiples (RCM) ou ouverte (RO). Le type dépend du type de la question associé à la réponse.

F10. …

Tournesol imagine qu'il pourrait fournir une rétroaction automatisée sur la base des réponses aux questions en associant des commentaires pédagogiques à différentes réponses possibles et anticipées. En informaticien expérimenté, il décide toutefois de reporter cet ajout de fonctionnalités après la résolution du problème de base.

<sup>1</sup> Tournesol dispose de plusieurs autres faits qu'il n'a pas pris le soin de recenser et dont pourtant il a l'usage. Ceci est fréquent et emmène parfois la révision de l'analyse et, corolairement, de tous les artefacts qui en dépendent.

#### **1.2 Analyse sommaire**

L'architecture de l'atelier repose sur une base de données (BD) modélisant les questionnaires, leurs répondants et leurs réponses. En outre, la BD envisagée doit offrir une interface programmatique aux logiciels devant assurer les différentes fonctionnalités de l'atelier.

Dans cette optique, le schéma de la BD repose sur trois entités principales : le questionnaire (regroupant les questions), le formulaire (regroupant les réponses) et le répondant.

Un questionnaire est identifié par un code et composé de questions. Les questions comportent un libellé et sont de trois types (QCM, QO, QCMO). Certaines questions sont obligatoires, d'autres, facultatives.

Un répondant est identifié par un matricule unique et caractérisé par un courriel, un nom, un prénom, un programme d'étude, etc.

Un formulaire permet la consignation des réponses d'un répondant à un questionnaire ; il est donc identifié par un questionnaire et un répondant. Il est composé de réponses aux questions du questionnaire correspondant. Une réponse doit être conforme au type de la question à laquelle elle est associée.

Chaque répondant soumet au plus à un formulaire par questionnaire. En outre, il est souhaitable de pouvoir limiter la période durant laquelle il est possible de répondre à un questionnaire.

Cette première analyse a conduit à l'élaboration au modèle présenté à la section 2. La section 3 présente le dictionnaire de données qui l'accompagne. Finalement, la section 4 présente quelques prolongements possibles.

#### **2 Modélisation EAE**

Nous allons formaliser notre analyse préliminaire à l'aide d'un schéma EAE.

#### **2.1 Prédicats (à compléter)**

xxx

à Questionnaire :

Un questionnaire S, ayant comme titre T, est défini par un auteur A, est ouvert à la saisie à partir de la date D et se ferme à la saisie à la date F.

à Question :

Une question Q, de type X et de mode M, est décrite par le texte T.

- à Choix :
	- …
- à Repondant :
	- …
- à Formulaire :
	- …
- à Reponse :
	- …
- $\lozenge$  RCM :
	- ....
- $\circ$  RO:
	- …

```
2.2 Schéma
```
xxx

## *Rappels sur la notation EAE*

Les entités sont représentées dans un rectangle, les attributs dans des ovales. Si l'attribut appartient à une contrainte clé, le nom de l'attribut est souligné.

La double ligne signifiant qu'une association est totale a été réservée aux seules dérivations et unions, pour les autres associations nous utilisons les participations d'Abrial de la forme (min,max).

Les entités faibles et les associations déterminantes sont représentées en ligne double (comme chez Chen) ou en ligne pointillée (comme chez Frappier) selon l'humeur du spécificateur (et la souplesse du logiciel qu'il utilise).

La spécialisation est représentée par un cercle : une flèche allant de la super-entité au cercle, une flèche allant du cercle vers chacune des sous-entités. La lettre à l'intérieur du cercle représente le type d'héritage : « d » pour disjoint, « o » pour conjoint. Une notation analogue existe pour l'union d'entités, elle n'est pas utilisée ici.

## *Diagramme*

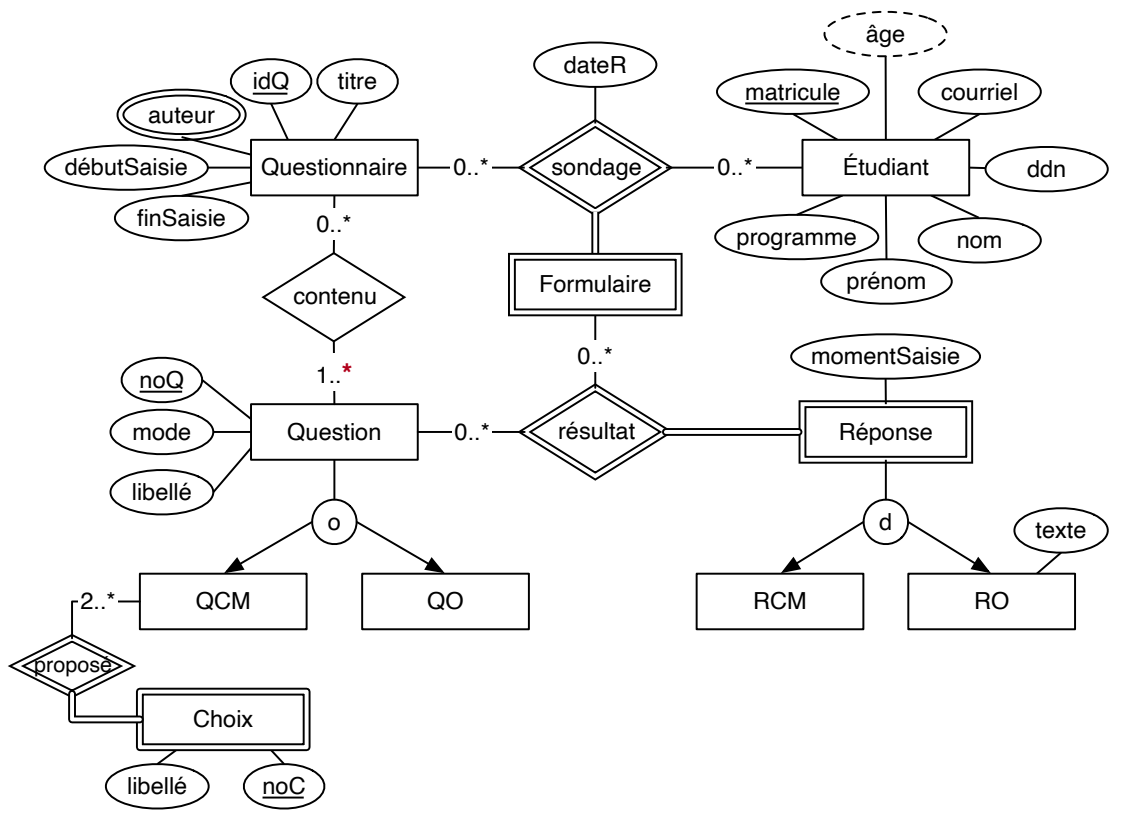

**Figure 1 — Diagramme EAE**

#### *Discussion*

L'attribut dateR est-il au bon endroit et est-il suffisant ?

L'entité Question est-elle forte ou faible ? Pourquoi ?

L'entité Choix doit-elle être forte ou faible ? pourquoi ?

Quel lien faut-il établir entre RCM et QCM ?

L'absence de clé artificielle noF dans Formulaire est-elle justifiée ?

L'absence de clé artificielle noR dans Réponse est-elle justifiée ?

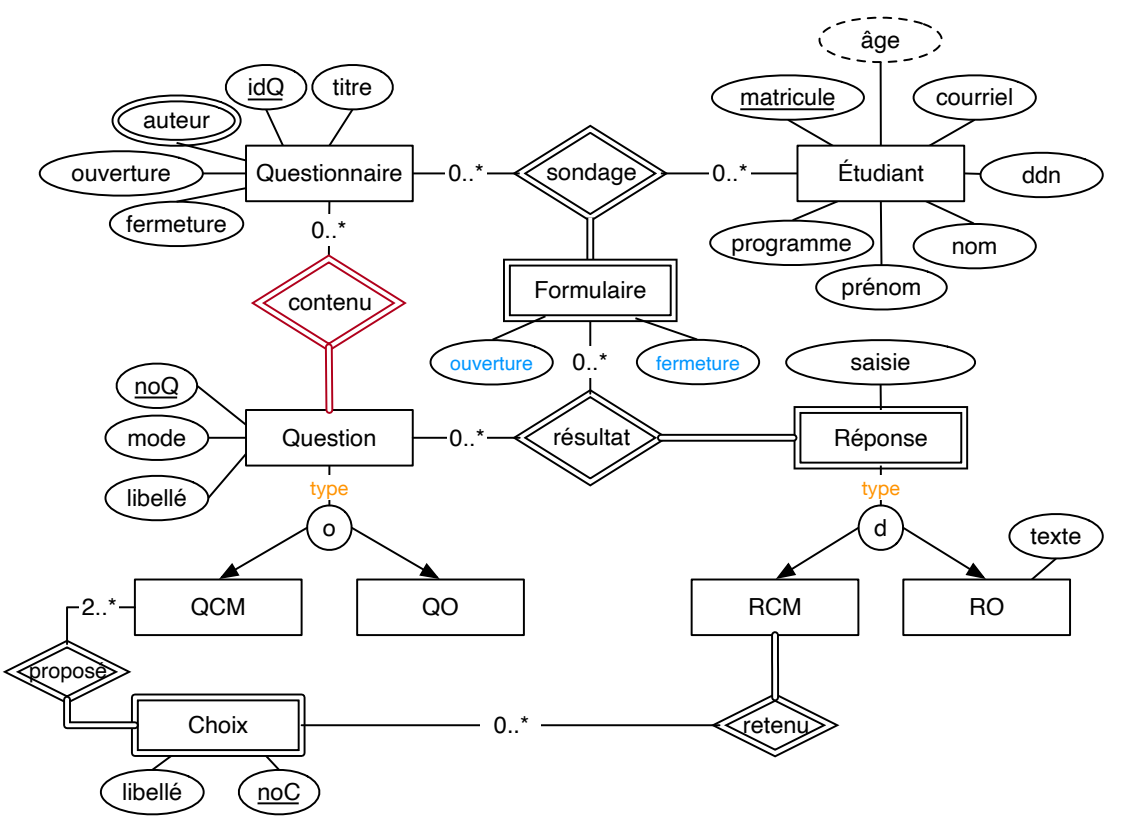

**Figure 2 — Diagramme EAE (question déterminée par le questionnaire)**

#### **2.3 Contraintes**

C01. Un répondant répond au plus une fois à un questionnaire.

C02. Un formulaire est associée à un seul questionnaire.

C03. Une question est associé à un seul questionnaire.

C04. Une réponse d'un formulaire est associée à une seule question du questionnaire correspondant.

C05. Toutes les réponses d'un formulaire sont associées à des questions distinctes.

C06. Le type de réponse est celui du type de question.

C07. Le choix d'un RCM doit être l'un des choix associé à la question de type QCM.

C08. Toutes les questions obligatoires doivent avoir une réponse.

C09. Soit Q pour questionnaire, F pour formulaire et R pour réponse : Q.ouverture ≤ F.ouverture ≤ R.saisie ≤ F.fermeture ≤ Q.fermeture.

C10. …

## **3 Dictionnaire de données**

#### **3.1 Attributs**

Les attributs sont classés par entité, les types sont présentés à la suite.

## *Questionnaire*

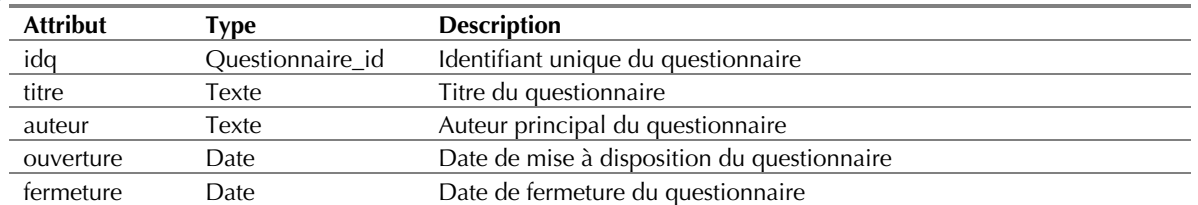

## *Répondant*

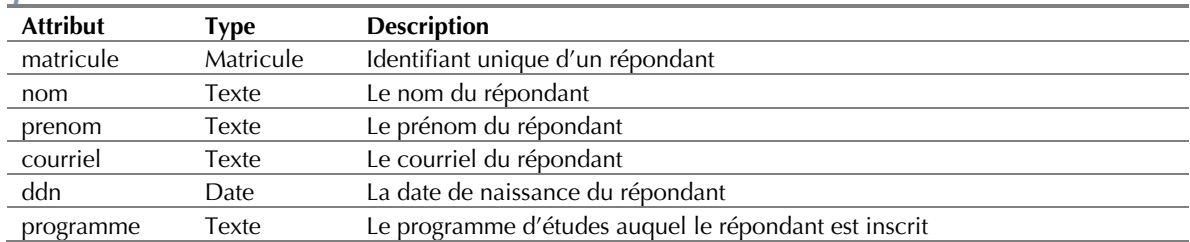

## *Question*

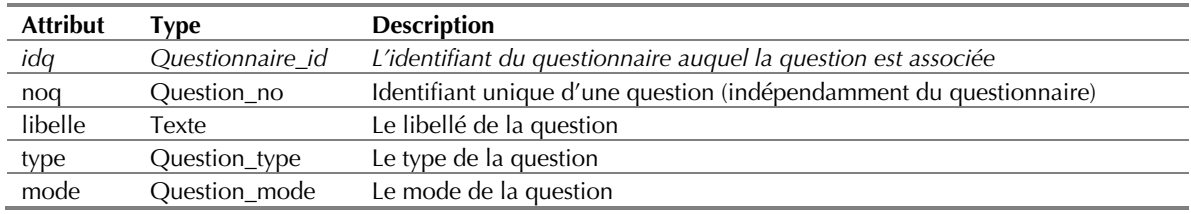

## *Choix*

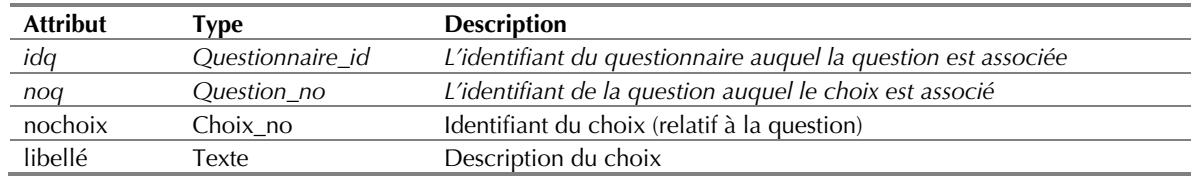

## *Formulaire*

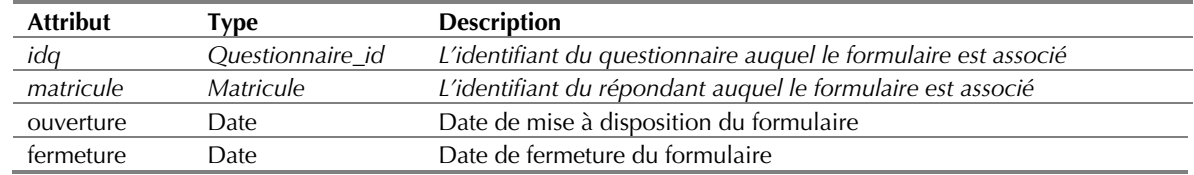

## *Réponse*

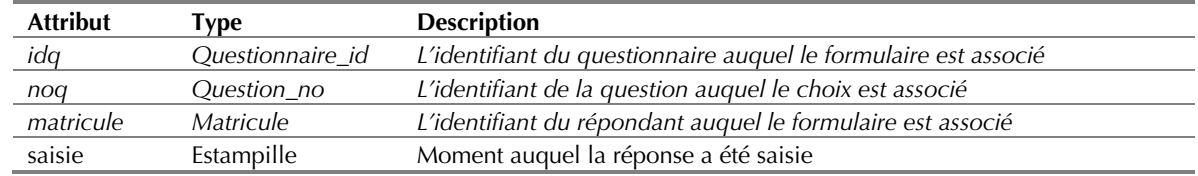

#### *RCM*

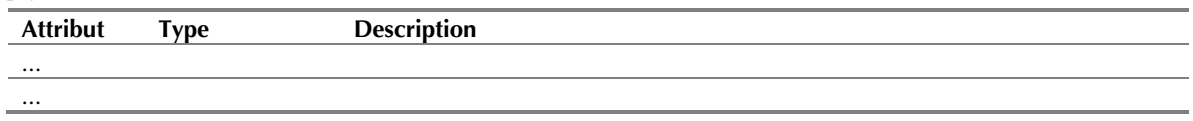

#### *RO*

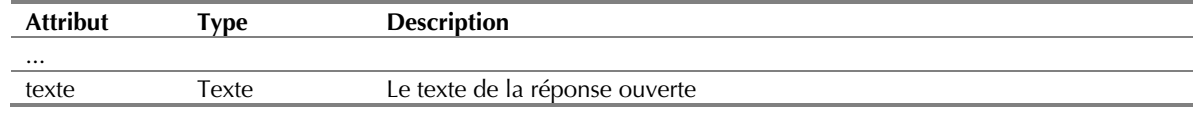

#### **3.2 Types**

Choix\_no : valeur ordinale associée à un choix dans une question à voix multiple (au plus 99). Matricule : identifiant sur quatre lettres, suivi de quatre chiffres.

Question\_mode : {O, F} ; obligatoire, facultatif.

Question\_no : identifiant sur huit chiffres.

Question\_type : {QCM, QO, QCMO} ; choix multiple, choix ouvert, choix multiple ouvert. Questionnaire\_id : identifiant sur huit chiffres.

...

#### **4 Prolongements possibles**

#### xxx

- à Prédéfinir les bonnes réponses pour les questions.
- à Définir une rétroaction possible selon la réponse d'un répondant pour une question spécifique.
- à Définir une grille d'évaluation : des poids pour chacune des questions et des points pour chacune des réponses.
- à Offrir la possibilité de définir des groupes de répondants.

xxx

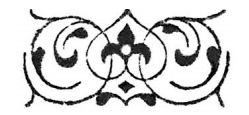